# Nightscape - SAR

Pratiques et Techniques

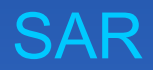

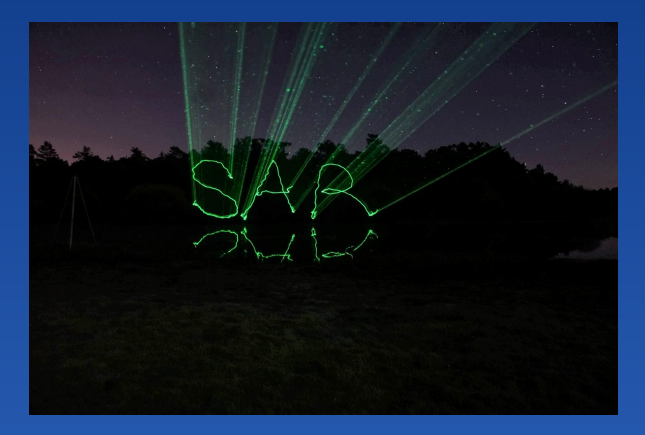

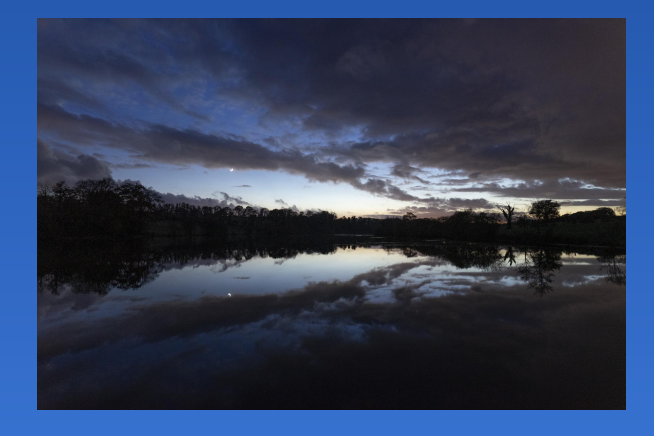

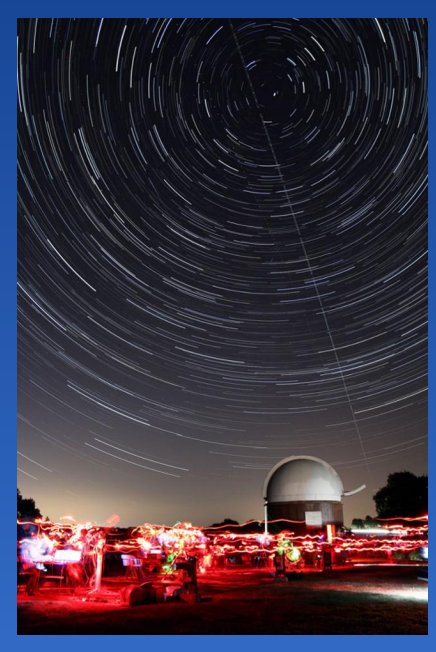

Pascal Gouraud - Nov 2020 - V2.1

# Les 5 règles d'or : préparation et planification requises

- 1. être au bon endroit au bon moment (éphémérides, logiciel de carte du ciel type stellarium, logiciel photopills pour disposer de la position du soleil, de la lune et de la voie lactée selon la position et l'heure), s'éloigner des pollutions lumineuses.
- 2. sécuriser les sorties : faire des repérages préalables de jour et de nuit et prévenir où vous allez dans tous les cas, seul ou en groupe, smartphone sur soi avec les bons contacts.
- 3. prévoir les éclairages pour se déplacer et éclairer les scènes à photographier (rouges pendant les poses, et blancs pour les autres usages)
- 4. se préserver du froid et de l'humidité, prévoir de quoi boire et se restaurer. (éviter aussi la condensation sur les optiques via parabuée, chaufferettes, résistance chauffante,...).
- 5. mettre en pratique son matériel de jour en simulant les conditions de prise de vue (la plupart des automatismes étant débrayés)

### Les questions à se poser :

❏ où : quels sont les sites propices à la photo de paysages nocturnes

- ❏ quand : à partir de quelle heure ? selon le coucher de soleil, lever et coucher de la lune, position de la voie lactée, et autres évènements célestes qu'on désire photographier
- ❏ quoi : quelles cibles ? quels paysages ? quel cadrage et composition?
- ❏ avec quoi :avec quel matériel et accessoires ?
- ❏ comment : quelles techniques ?

# où : quels sont les sites propices à la photo de paysages nocturnes ?

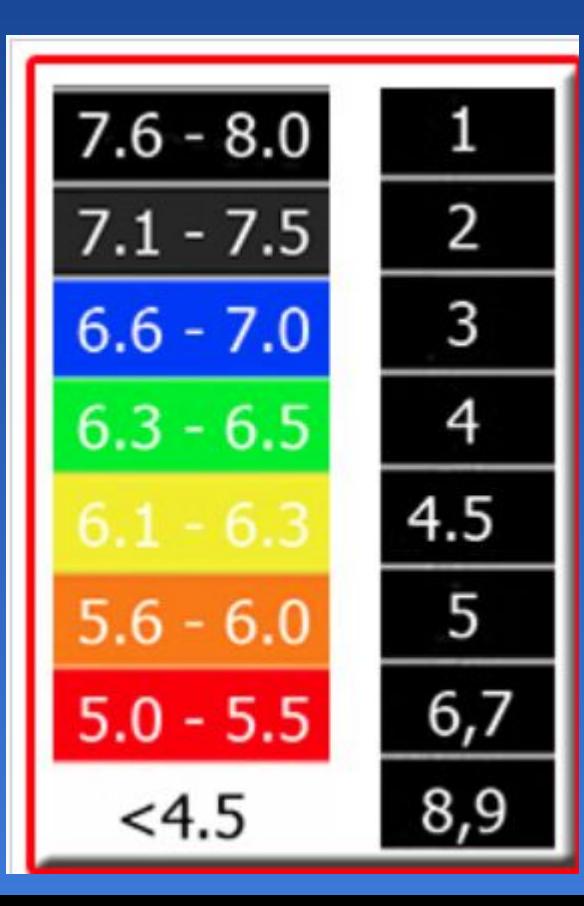

#### s'éloigner de la pollution lumineuse

- *-* vérifier sur un site comme : *<https://avex-asso.org/dossiers/pl/europe-2016/index.html>*
- *-* voir l'echelle de bortle sous Clear outside : *c'e*st une échelle numérique à neuf niveaux qui mesure le niveau de luminosité du [ciel nocturne](https://fr.wikipedia.org/wiki/Ciel_nocturne) dans un endroit déterminé : *<https://clearoutside.com/forecast/47.89/-1.50>*

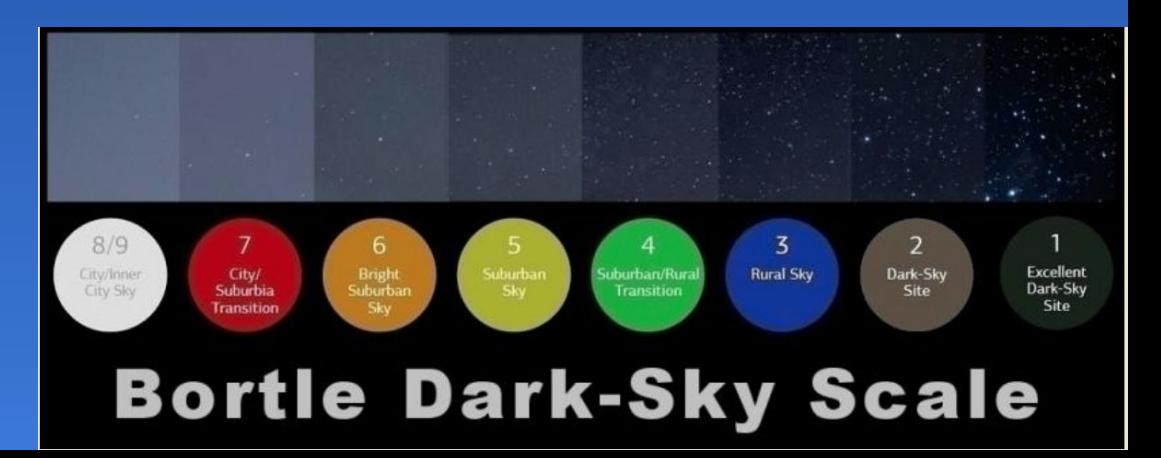

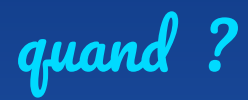

#### Regarder les prévisions Météo

- consulter les sites comme *Meteoblue, Meteociel, Clear Outside, Windy, les cartes satellites comme Sat24*

Consulter les éphémérides (lever et coucher du soleil, lever et coucher de lune, voie lactée, autres évènements célestes,...)

- beaucoup de logiciels sur PC de type *carte du ciel, stellarium* ou petites applications sur smartphone
- *Le guide du ciel* (mois par mois) de Guillaume Cannat
- Un outil très complet *Photopills* sur smartphone

quand ? L'heure dorée, L'heure bleue, crépuscule civil, nautique et astronomique

>> être à l'affût des obscures clartés...

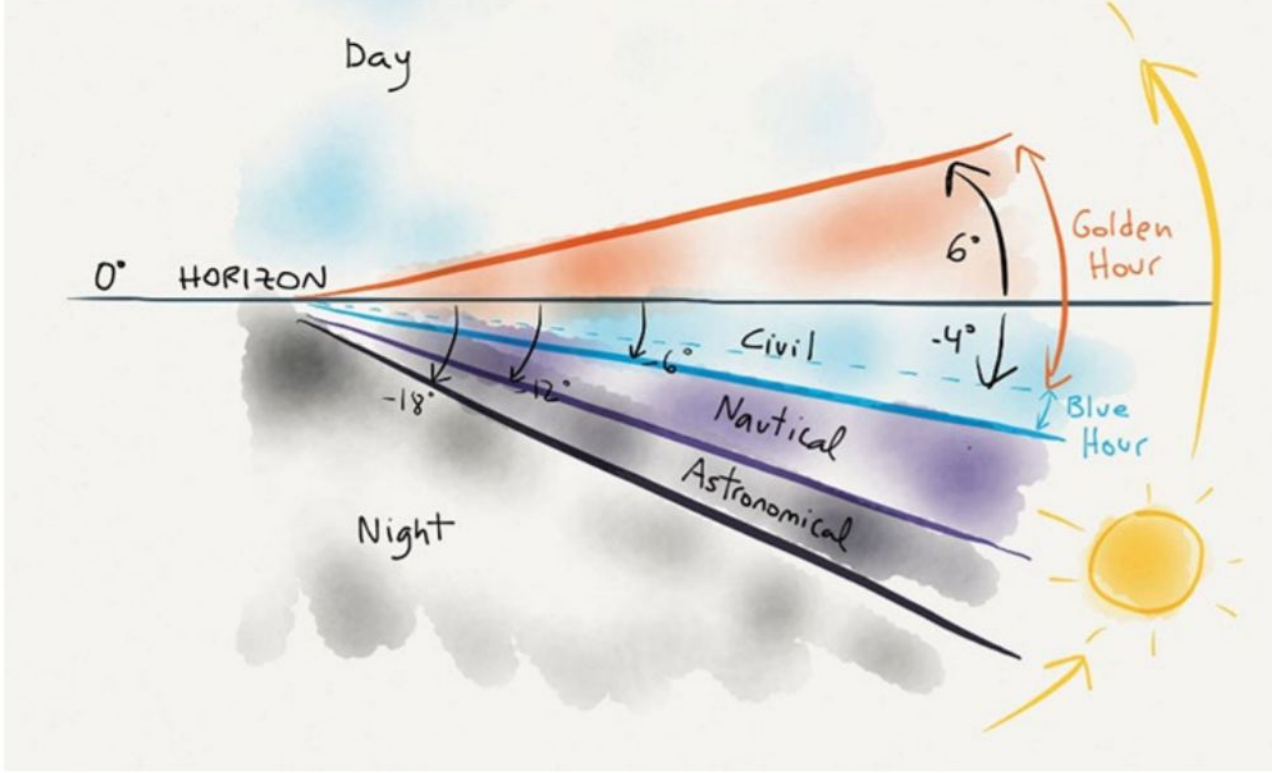

source :<https://www.photopills.com/academy>

## Un outil très complet Photopills (en anglais)

- selon la latitude et longitude de votre lieu
- les positions exactes de lever et coucher de soleil et de lune selon votre site
- la position de la voie lactée et du centre galactique
- L'heure dorée, l'heure bleue et les heures de crépuscules >>>> et plein d'outils et de vidéos pour apprendre à s'en servir sur *[photopills.com](https://www.photopills.com/) <https://www.photopills.com/academy>*

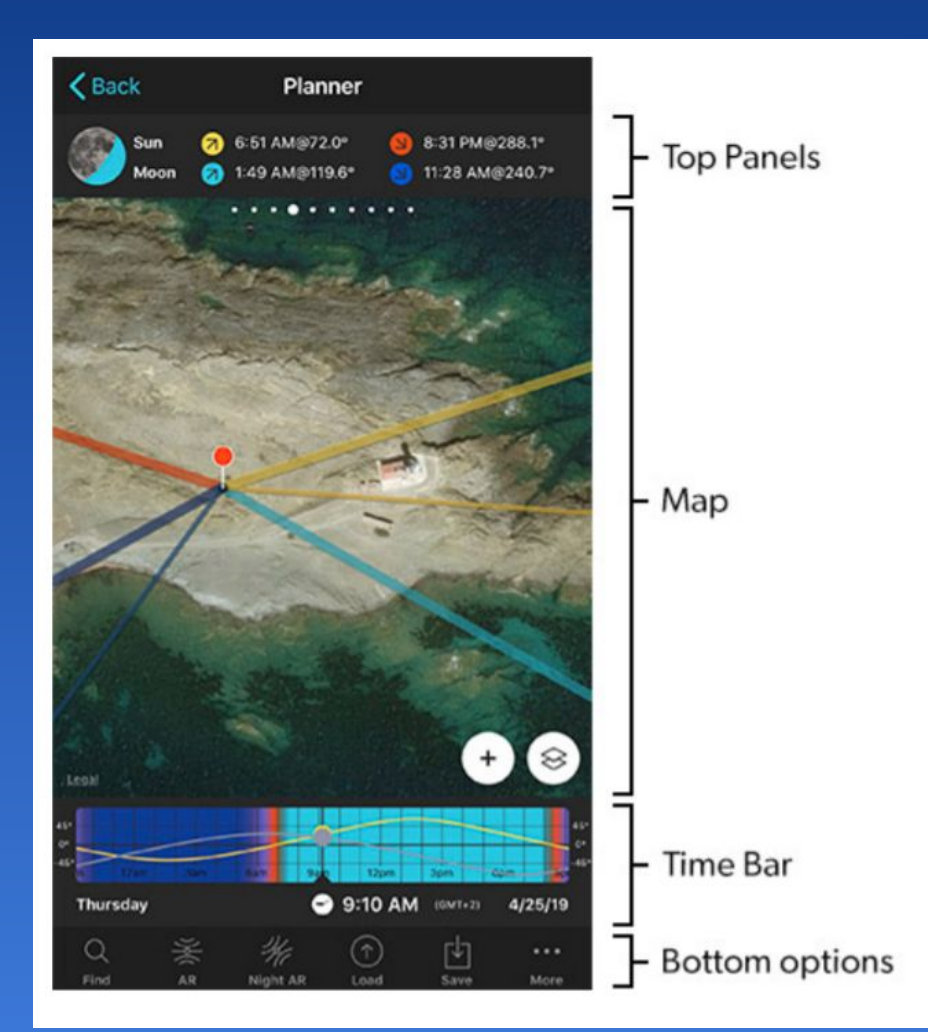

### quoi : quelles cibles ? quels paysages ? quel cadrage ?

*>>>> de nombreuses possibilités selon les évènements célestes et les paysages*

*>>>>> les paramètres principaux de prise de vue peuvent changer d'un thème à l'autre* :

- $\rightarrow$ *crépuscule, heure bleue, ceinture de vénus, lumière zodiacale…*
- $\rightarrow$ *conjonction lune-planètes, jeux de lumière avec la lune, plus mince croissant….*
- $\rightarrow$ *Satellites, ISS, Flash Iridium, Etoiles filantes….*
- $\rightarrow$ *Timelapses*
- $\rightarrow$ *Filé d'étoiles (sans suivi équatorial)*
- $\rightarrow$ *Voie Lactée, constellations (sans suivi équatorial)*
- $\rightarrow$ *Panorama (sans suivi équatorial)*
- $\rightarrow$ *Voie Lactée (avec suivi équatorial)*
- $\rightarrow$ *Constellations, Nébuleuses étendues (avec suivi équatorial)*
- $\rightarrow$ *etc….*

>>>> pour vous aider, un outil indiquant les paramètres principaux de prise de vue selon le thème : [https://drive.google.com/file/d/1k8iXNrjjHdJOsgEZWCzvud6tGCvraHHP/view?usp=sharin](https://drive.google.com/file/d/1k8iXNrjjHdJOsgEZWCzvud6tGCvraHHP/view?usp=sharing)g

# Quelle composition ?

### *>*>>> comment donner de l'intérêt à une image ?

- *- prenez le temps de regarder autour de vous*
- *- trouvez un 1er plan (un plan d'eau, une personne ou un groupe, un batiment, un rocher, un arbre etc…) mettant en valeur l'arrière plan (voie lactée etc…)*
- *- variez les positions,et angle de prise de vue, varier les focales*
- *- baissez le trepied pour changer de perspectives…*
- *- respectez ou pas la règle des ⅓*
- *- jouez avec la lumière*
- *- multiplier les poses*

 >>>> bref soyez créatif ! essayez encore et encore, osez !, racontez une histoire, suscitez l'émotion….etc….

### avec quel matériel et accessoires ?

 Appareil photo avec automatismes débrayables pour le temps de pose, l'ouverture, la mise au point, la sensibilité, notamment…

- ❏ smartphone, compact, bridge, reflex APS-C, reflex plein format, Hybride APS-C, Hybride Plein format…) avec objectif photo intégré ou pas.
- ❏ Objectif( le plus lumineux possible (faible rapport F/D 1.4 à 2.8)
- ❏ Parabuée/chaufferettes/résistances chauffantes
- ❏ Trepied stable avec rotule (pour permettre tout type de cadrage)
- ❏ Télécommande Intervallomètre (pour éviter les bougés/ vibrations, pour réaliser des séries de photos )
- ❏ Batteries de rechange chargées.

Exemples de boitiers… (liste non exhaustive)

…..

Choix multiples selon qu'on préfère un compact, bridge, smartphone, reflex ou hybride...à essayer pour la prise en main.

Les objectifs fournis en standard sont souvent peu lumineux F/D 3 à 5.6)

CANON 1000D, 200D, 80D, CANON 6D et 6D II, 5D , 7D MKII, CANON EOS R NIKON D810, D850, NIKON Z6 FUJIFILM XT2, XT3 SONY A7II et A7III, A7S, A7R2, A7R3, A7R4 Compacts/bridges Sony, Fuji, Lumix.

Quelques exemples d'objectifs… (liste non exhaustive) (vérifier selon votre boitier Plein format ou format APS-C)

Pour du grand champ SAMYANG 14mm F2.8, SAMYANG 24mm F1.4 SIGMA ART 20mm F1.4, SIGMA 18-35mm F1.8 NIKON 14-24mm F2.8

Pour un panorama SAMYANG 35mm F1.4 SIGMA ART 35mm CANON 50mm F1.8

….

….

…. Pour un champ moyen avec une résolution meilleur SAMYANG 85mm F1.4, SAMYANG 135mm F2 TAMRON G2 70-200mm F2.8 TOKINA 300mm F2.8

### Performance optique des objectifs….

La prise de vue de ciel étoilé est assez exigeante du point de vue de la qualité des objectifs… certains défauts peuvent être facilement éliminés, par du traitement d 'image, d'autres sont plus gênants.

Exemples d'aberrations (défauts optiques visibles dans certaines conditions)

- aberrations chromatiques (déformation d'un point selon la couleur)
- aberration de coma, astigmatisme (allongement de l'image dans les coins)
- Vignettage (assombrissement de la périphérie de l'image)
- distorsion en barillet ou coussinet (grand angle)

### ...et Capacité à collecter de la lumière

La lumière collectée est conditionnée par le diamètre réel de l'objectif. Ce diamètre varie en fonction de l'ouverture du diaphragme.

Plus l'objectif est lumineux, plus le diamètre réel de collecte de lumière est important

- Pour un 50mm à F1.8 : le diamètre de collecte est égal à 50/1.8=27.7mm
- Pour un 135mm à F2 : le diamètre de collecte est égal à 135/2=62..5mm

La rapidité de l'objectif ou capacité à collecter de la lumière varie selon le diamètre réel et rapport F/D

- un 50mm à F1.8 est 2.4X plus rapide qu'un 50mm à F2.8
- un 135mm à F2 est 5.9X plus rapide q'un 50mm à F1.8

### comment : quelles techniques de prise de vue ? >>> Une première approche

- ❏ pratiquer son appareil de jour,
- ❏ préparer et vérfier son sac avec tous les accessoires nécessaires
- ❏ protéger son objectif avec un parabuée ou chaufferettes
- ❏ utiliser le Format RAW de préférence, pour le stockage des photos, disposer d'une carte mémoire de secours.
- ❏ mettre son appareil en mode manuel (M)
- ❏ placer l'autofocus en mode manuel (MF), faire la mise au point en liveview avec la loupe
- ❏ désactiver certaines options auto (réduction de bruit, stabilisation, etc…)
- ❏ utiliser un trépied, utiliser une télécommande ou Intervallomètre

## Pour aller plus loin >>>>

# Les fondamentaux de la photo Nightscape selon le thème choisi :

- 1. Le champ à photographier et la focale à utiliser
- 2. L'ouverture de l'objectif (F/D)
- 3. La mise au point
- 4. La zone de netteté ou profondeur de champ
- 5. L'exposition et son contrôle
- 6. La sensibilité (ISO) du capteur
- 7. La balance des blancs
- 8. Les filtres
- 9. le bruit et le nombre de poses

## Focale et Angle de champ

**la Focale** (exprimée en mm) détermine l'angle de champ de la photo

L'angle de champ avec le cadrage va déterminer la composition de l'image (avec la règle des ⅓)

Le champ réel (en degré) dépend de la taille du capteur et de la focale de l'objectif utilisé source : source : source : source : source : source : source : source : source : source : s

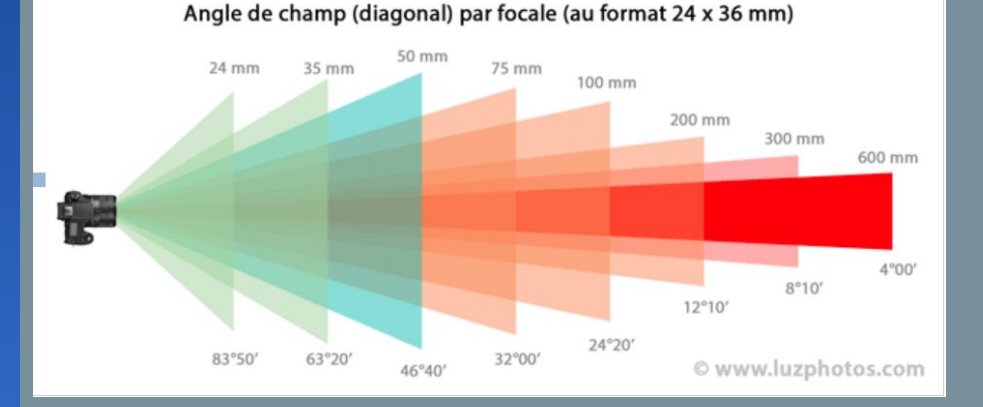

s

http://www.luzphotos.com/materiel/objectif/focale-objectif -def-focale-equivalente

## Capteurs et Angle de champ

**Le champ réel (en degré)** dépend de la taille du capteur et de la focale de l'objectif utilisé

Plus la taille de capteur est grande, plus le champ est grand

Angle de champ d'un objectif de 14mm avec un capteur APS-C est éqquivalent à celui d'un 21mm

 $14$ mm $X1.5 = 21$ mm

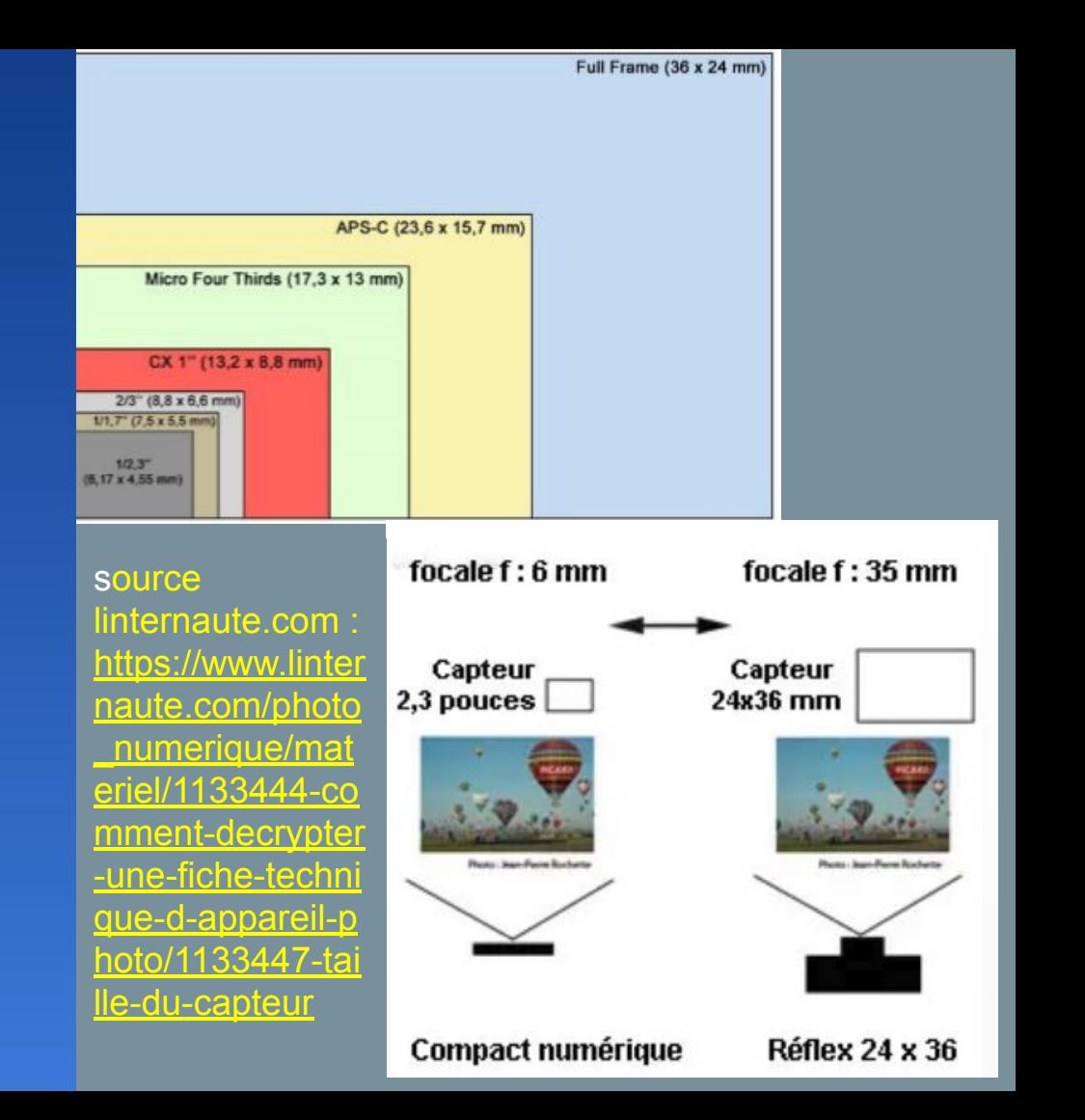

Comment simuler le champ en Nightscape et vérifier la position de la voie lactée, des constellations et de planètes...?

❏ avec stellarium via le plugin oculaires pour saisir vos caractéristiques de boitier photo et objectifs. source :<http://stellarium.org/>

❏ avec photopills notamment pour la position du soleil, de la lune

❏ avec photopills : simulation en réalité augmentée de la voie lactée *<https://www.photopills.com/academy>*

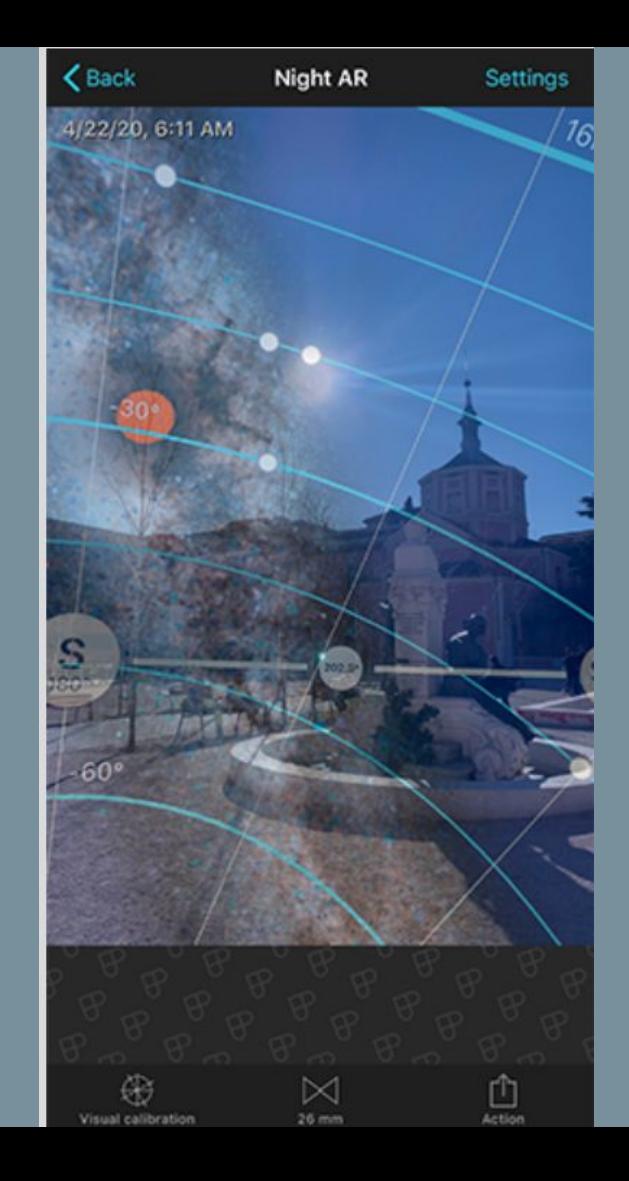

## Objectif et rapport Focale/Diamètre

L'ouverture : Le réglage du diaphragme conditionne l'ouverture, donc le diamètre de l'objectif qui collecte la lumière

En Nightscape, il faut un objectif le plus lumineux possible, donc avec un rapport F/D le plus petit.

le rapport F/D minimal (ouverture maximale) est indiqué sur l'objectif :

Objectif SAMYANG 14mm F2.8

Pour un zoom, on a deux valeurs car la focale et rapport F/D varient (on a aussi des zooms à ouverture constante).

- Objectif TAMRON 17-35mm F2.8-4

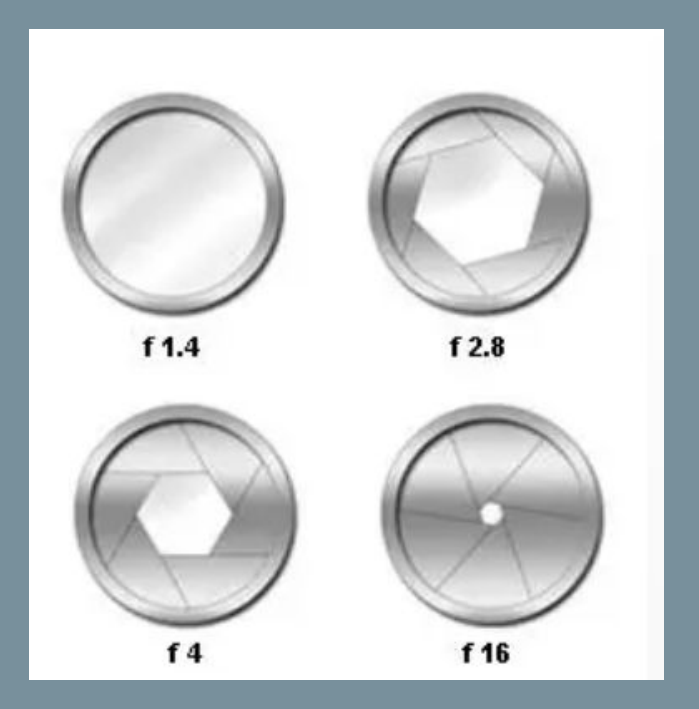

- entre chaque cran, l'éclairement est divisé par 2 :
- **1 ; 1.4 ; 2.8 ; 4 ; 5.6 ; 8 ; 11 ; 16 ; 22**

# La mise au point (MAP)

l'autofocus ne fonctionne pas dans des conditions d'obscurités. (jusqu'à l'heure bleue, cela peut fonctionner, ensuite plus les conditions de luminosité baissent, plus l'autofocus sera inopérant)

➔ Autofocus débrayé (Mode Manuel MF)

Attention, ne pas se fier au repère de mise au point sur infini

#### Solutions :

- Faire la mise au point sur un objet éclairé avec une torche à bonne distance
- Faire la mise au point manuellement sur une étoile lumineuse en utilisant le mode live-view associé à la loupe (x5)(x10).
- Monter les ISO si besoin pour la map (et les redescendre ensuite !)

### La zone de netteté ou profondeur de champ

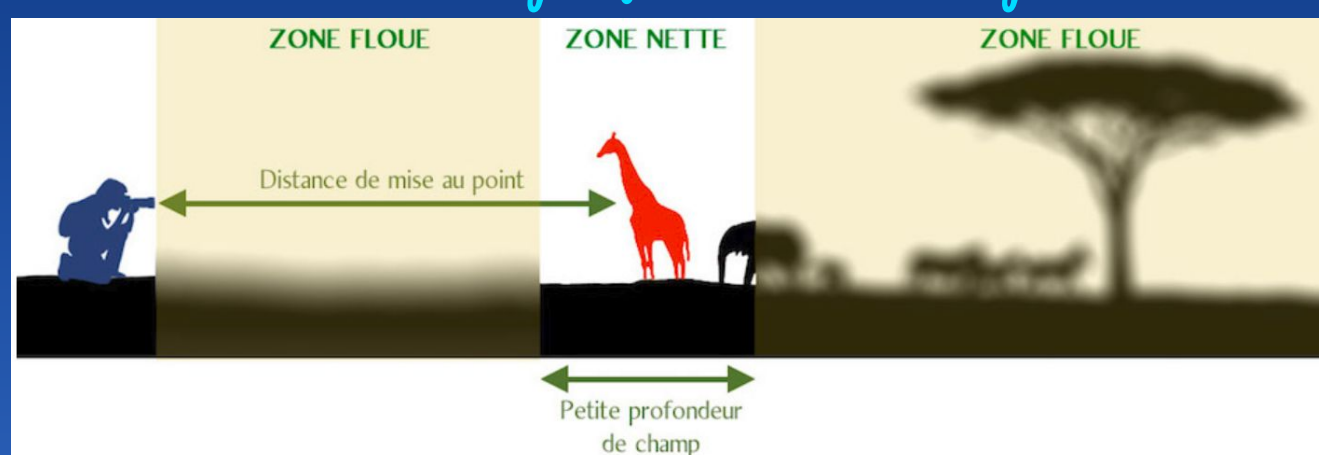

Profondeur de champ = zone de netteté

Profondeur de champ diminue quand le rapport F/D augmente

Profondeur de champ est plus grande pour les objectifs à grand champ et plus ouverts

source PentaxKlub: [https://pentaxklub.com/la-pro](https://pentaxklub.com/la-profondeur-de-champ/) [fondeur-de-champ/](https://pentaxklub.com/la-profondeur-de-champ/)

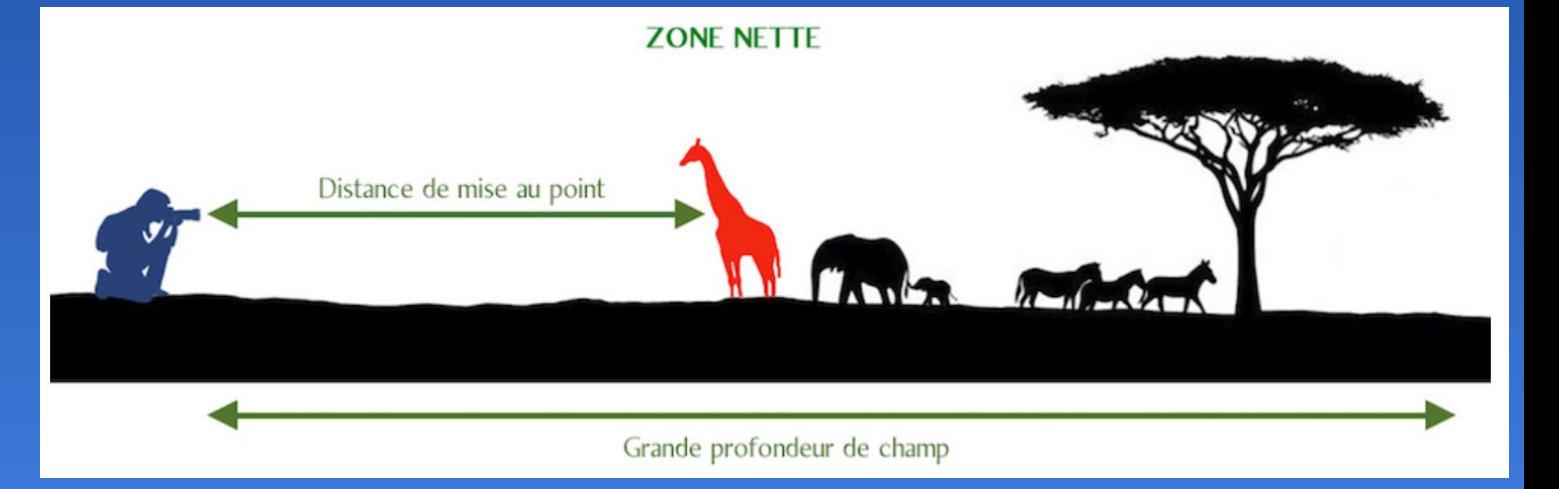

### L'hyperfocale pour avoir une zone de netteté maximale

Utiliser l'hyperfocale, permet d'optimiser le champ net entre le 1er plan (exemple : un phare en 1er plan et la voie lactée en arrière plan).

La mise au point à cette distance hyperfocale permet d'obtenir la plus grande plage de netteté acceptable qui s'étend alors de la moitié de cette distance à l'infini.

#### *>>> Conseil :*

[1](https://hyperfocal-pro.en.softonic.com/android?ex=CORE-117.1):

*- utiliser une petite application sur smartphone pour obtenir la distance hyperfocale en fonction de l'appareil photo, la focale et ouverture de l'objectif (voir ci-contre)*

source Hyperfocal pro android and iphone app : [https://hyperfocal-pro.en.softonic.com/android?ex=CORE-117.](https://hyperfocal-pro.en.softonic.com/android?ex=CORE-117.1)

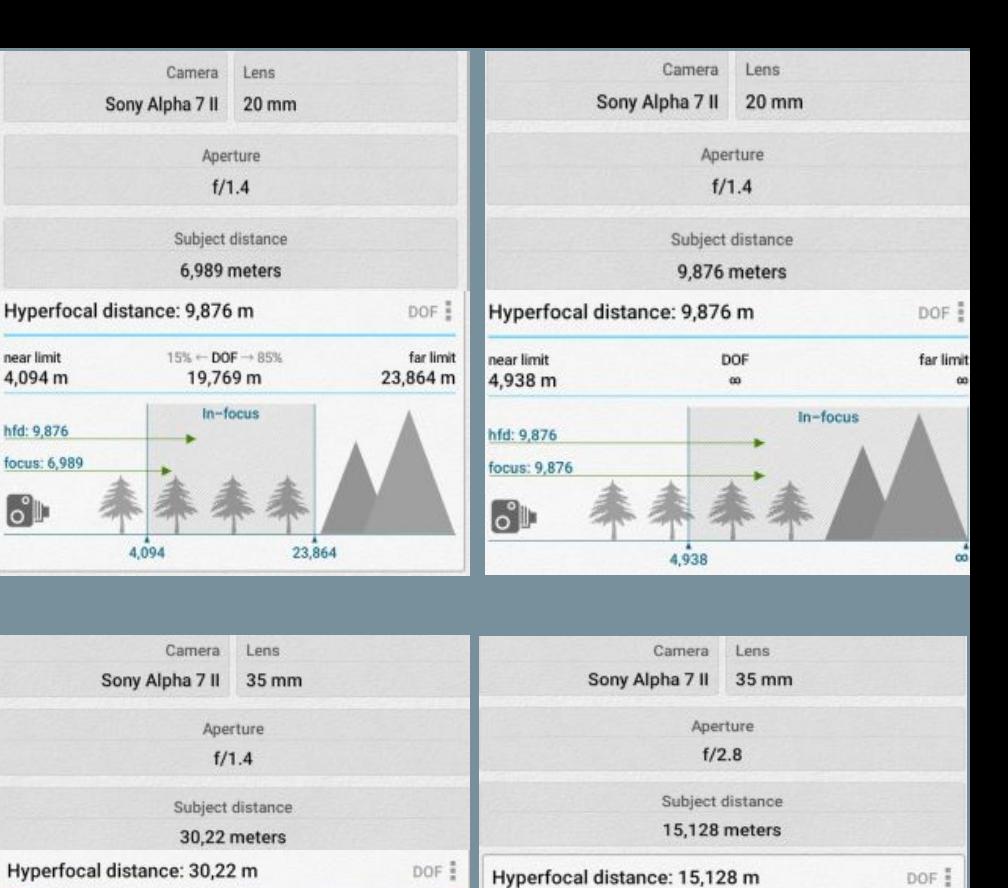

near limit

7.564 m

hfd: 15.128

focus: 15,128

 $\mathbf{C}^{\bullet}$ 

DOF

7.564

 $ln - f$ ocus

far limit

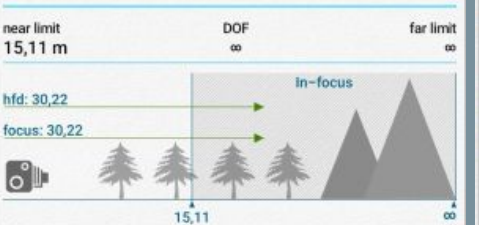

near limit

 $\mathbf{C}^{\bullet}$ 

### Comment contrôler son exposition ?

- ne pas se fier à l'écran LCD du boitier (tendance à voir l'image plus brillante)
- avec l'histogramme vérifier l'exposition

en regardant la distribution des tons les plus noirs et des tons les plus clairs

#### **Histogramme**

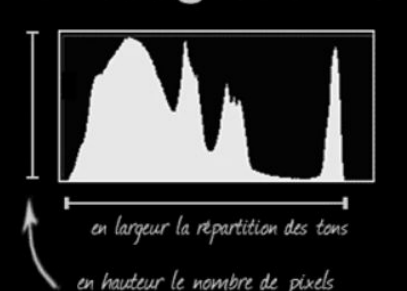

pour chaoue ti

source Alan Dyer : How to photograph Nightscapes ?

Histogram showing good exposure  $\blacksquare$ 100-9654 05/03/2018 23:34:21 1503200 M  $30"$ F2.0  $\frac{\mathsf{K}}{5200}$  $\sqrt{2.5N}0.2.2.0.0$ 0 團 30.0MB **RAW** 

Règle de base en Nightscape

 $1/5$ 

Exposer plus à droite pour éviter de sous exposer (tons noirs manquants ou encore "clippés")

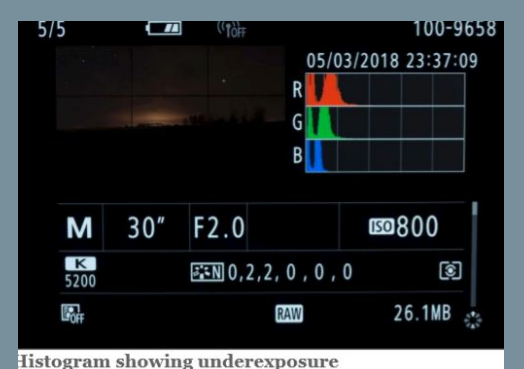

## Le temps de pose

Avec un simple trépied, le temps de pose pour les champs étoilés est limité par la rotation de la terre.

Pour obtenir un résultat où les étoiles restent des points et non des filés, appliquer la règle des 500 ou 300 (plus stricte)

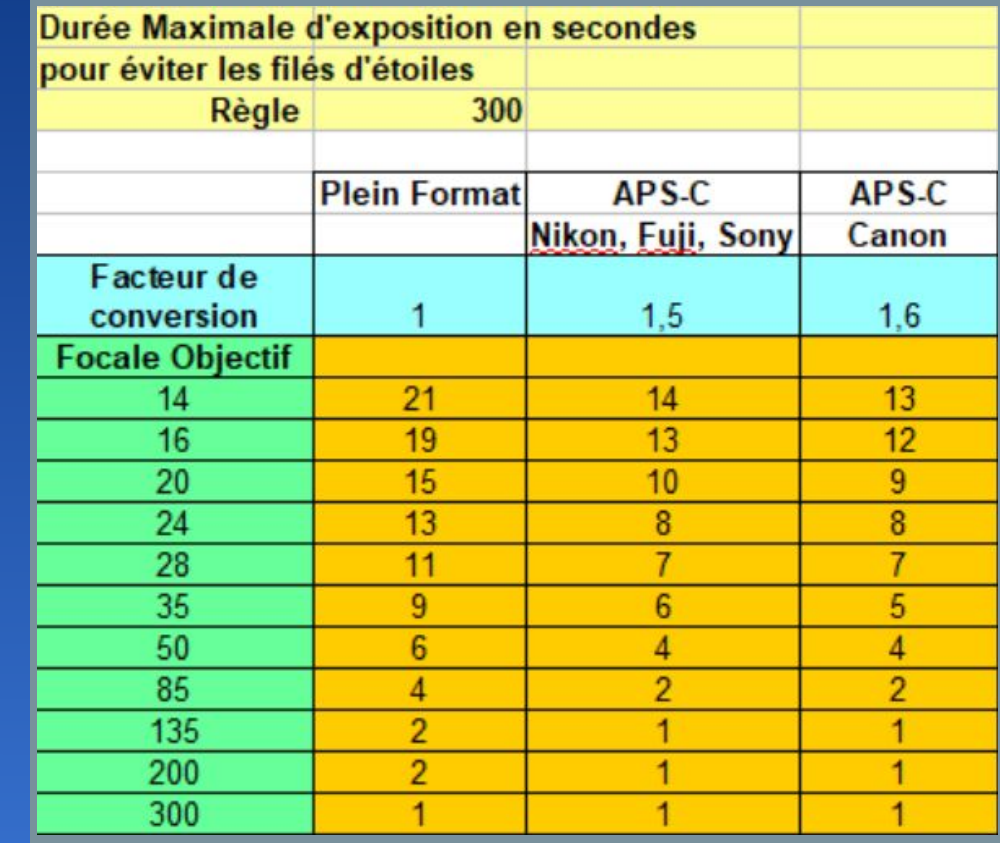

Focale réelle régistration de la comme de la comme de la comme de la comme de la comme de la comme de la comme

- Focale de l'objectif si 24x36mm
- Focale de l'objectif X1.5 en APS-C Nikon
- Focale de l'objectif X1.6 en APS-C Canon

### La balance des blancs La balance des blancs

- ne pas laisser en auto
- préférer le réglage Lumière du jour si le ciel est très noir
- ou baisser la température de couleur vers le bleu (aux

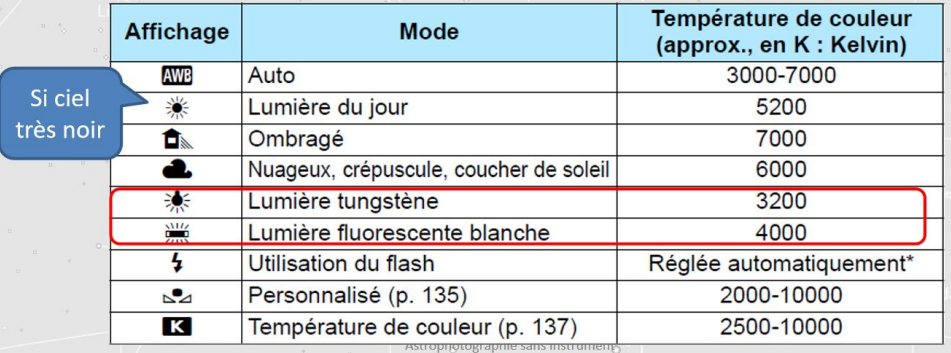

alentours de 3500K-4000K)<br>
source : Astrophotographie sans instrument (ZLOCH Team Astro)

## La sensibilité (ISO)

à régler sur le boitier (on amplifie plus le signal, mais on ne collecte pas plus de lumière…)

- la sensibilité dépend de la luminosité de la scène, de la présence de la lune, de la pollution lumineuse…
- une sensibilité élevée fait monter le bruit (grains colorés sur l'image)
- trouver un bon compromis entre temps de pose, ouverture, sensibilité, pour avoir une image bien exposée ( vérifier l'histogramme)
- faire des essais en surveillant les hautes lumières (ne pas surexposer) et les basses lumières (ne pas sous exposer))

Quelques exemples à ajuster selon le thème, la pollution lumineuse, et performance du capteur photo

- Heure bleue (juste après le coucher du soleil) 100 à 400 iso
- Croissant lunaire, Conjonction Planètes/lune (100 à 1600 iso)
- Constellations, Voie lactée, nébuleuses étendues (800 à 3200 iso)
- Filé d'étoiles (400 à 1600 iso)

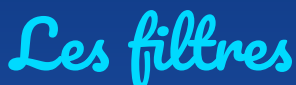

#### ou comment lutter contre la pollution lumineuse

Les éclairages public utilisent encore pour la plupart des lampes à vapeur de sodium ou de mercure, avec peu à peu l'arrivée des LEDs...

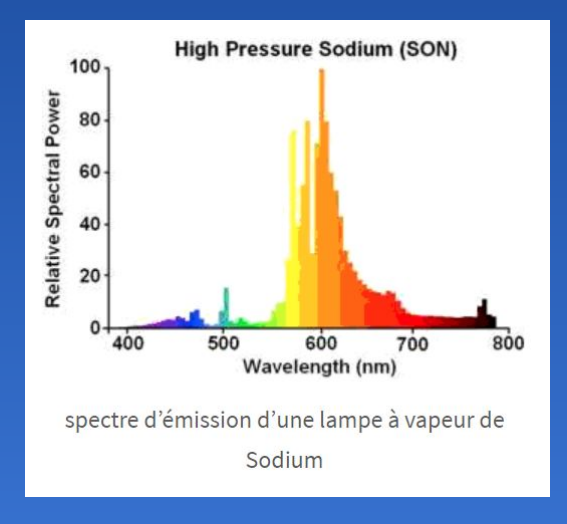

La solution : couper cette émission autour de 600nm avec un fltre adapté

Quels type des filtres ?

- vissant sur l'objectif en fonction du diamètre
- sur un porte filtre
- en clip à l'intérieur du boitier

#### Quelques Filtres efficaces : **( source : maxime Oudoux test filtres)**

- Filtres spécialisés en astronomie type CLS (Astronomik), Optolong L Pro, IDAS LPS, etc..avec des bandes passantes très étudiés
- Filtres photographiques moins sélectifs type NISI Natural Night, Lonelyspeck Purenight, Hoya Red Enhancer,etc…

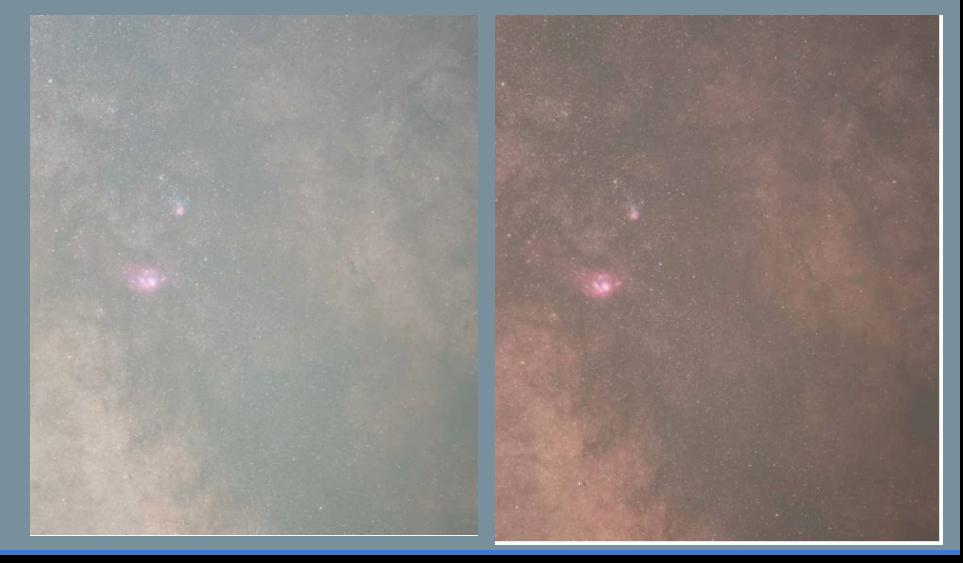

## Le rapport signal sur bruit

(source RCE 2018 - AIP - Théorie du Bruit - Didier Walliang)

Le bruit est une fluctuation aléatoire autour de la vraie valeur de luminosité…(bruit de photons, bruit issu de la pollution lumineuse, bruit de notre système d'imagerie,...).

Le signal c'est ce qui nous intéresse, ce qu'on veut faire ressortir

En astrophoto, et photo de payasges nocturnes, on travaille la plupart du temps en basse lumières. Le rapport signal sur bruit est donc fondamental

Exemple : Signal : 100 photons Bruit :  $\sqrt{(photons)} = \sqrt{(100)} = 10$ Rapport signal / bruit =  $100/\sqrt{100} = 100/10 = 10$ 

Le bruit évolue selon la racine carrée du nombre de photons….donc pour réduire le bruit par 2, il faut capturer 4 fois plus de photons

La pollution lumineuse diminue le rapport signal/bruit (à temps de pose égal). Plus le signal utile est faible, plus la pollution lumineuse a une influence sur le rapport signal/bruit

pour compenser, il faut poser plus longtemps (en temps de pose total ) :

- $\geq$  concrètement faire plus de poses et diminuer le temps de pose unitaire pour éviter la saturation et conserver la dynamique.
- $\triangleright$  et/ou utiliser des filtres (pour les nébuleuses à émission)
- $\triangleright$  et/ou trouver un lieu d'observation moins pollué

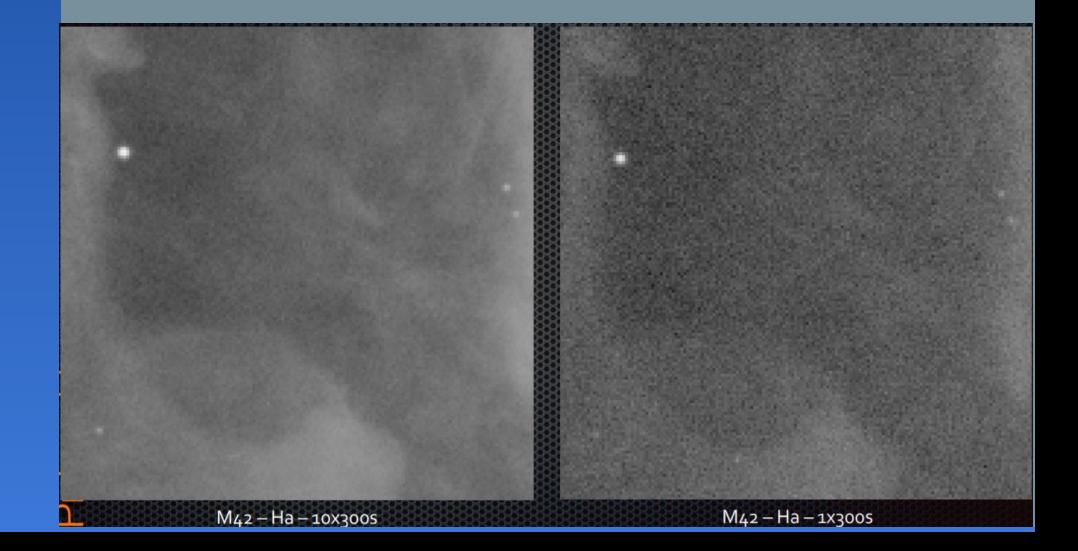

#### Références et documentations

- Check-List Nightscape V2.3 (doc du groupe Nightscape) (paramètres de pose selon le thème) :

h[ttps://drive.google.com/file/d/1k8iXNrjjHdJOsg](https://drive.google.com/file/d/1k8iXNrjjHdJOsgEZWCzvud6tGCvraHHP/view?usp=sharing) [EZWCzvud6tGCvraHHP/view?usp=sharing](https://drive.google.com/file/d/1k8iXNrjjHdJOsgEZWCzvud6tGCvraHHP/view?usp=sharing)

- Theorie sur le bruit en astrophotographie (RCE 2018 - Didier Walliang) : [ttps://www.astro-images-processing.fr/articles/39886-rc](https://www.astro-images-processing.fr/articles/39886-rce-2018-theorie-sur-le-bruit-en-astrophotographie) [e-2018-theorie-sur-le-bruit-en-astrophotographie](https://www.astro-images-processing.fr/articles/39886-rce-2018-theorie-sur-le-bruit-en-astrophotographie)
- Astrophotographie sans instrument (ZLOCH) Team Astro) : [http://www.astroantony.com/blog/wp-content](http://www.astroantony.com/blog/wp-content/uploads/2014/07/Pr%C3%A9sentation-de-lastrophoto-pour-le-club-Photo-de-Limours_v1.1.pdf) [/uploads/2014/07/Pr%C3%A9sentation-de-l](http://www.astroantony.com/blog/wp-content/uploads/2014/07/Pr%C3%A9sentation-de-lastrophoto-pour-le-club-Photo-de-Limours_v1.1.pdf) [astrophoto-pour-le-club-Photo-de-Limours\\_v](http://www.astroantony.com/blog/wp-content/uploads/2014/07/Pr%C3%A9sentation-de-lastrophoto-pour-le-club-Photo-de-Limours_v1.1.pdf) [1.1.pdf](http://www.astroantony.com/blog/wp-content/uploads/2014/07/Pr%C3%A9sentation-de-lastrophoto-pour-le-club-Photo-de-Limours_v1.1.pdf)
- Photopills : *[photopills.com](https://www.photopills.com/)*
- Stellarium : <http://stellarium.org/>
- *-* Avex assoxiation *[https://avex-asso.org/dossiers/pl/europe-2016/i](https://avex-asso.org/dossiers/pl/europe-2016/index.html) [ndex.html](https://avex-asso.org/dossiers/pl/europe-2016/index.html)*
- *-* Clear Outside : *<https://clearoutside.com/forecast/47.89/-1.50>*
- Focale et Angle de champ : [http://www.luzphotos.com/materiel/objectif/focale-o](http://www.luzphotos.com/materiel/objectif/focale-objectif-def-focale-equivalente) [bjectif-def-focale-equivalente](http://www.luzphotos.com/materiel/objectif/focale-objectif-def-focale-equivalente)
- Taille de capteurs : linternaute.com : [https://www.linternaute.com/photo\\_numerique/mat](https://www.linternaute.com/photo_numerique/materiel/1133444-comment-decrypter-une-fiche-technique-d-appareil-photo/1133447-taille-du-capteur) [eriel/1133444-comment-decrypter-une-fiche-techni](https://www.linternaute.com/photo_numerique/materiel/1133444-comment-decrypter-une-fiche-technique-d-appareil-photo/1133447-taille-du-capteur) [que-d-appareil-photo/1133447-taille-du-capteur](https://www.linternaute.com/photo_numerique/materiel/1133444-comment-decrypter-une-fiche-technique-d-appareil-photo/1133447-taille-du-capteur)
- Zone de netteté PentaxKlub: <https://pentaxklub.com/la-profondeur-de-champ/>
- Hyperfocal pro android and iphone app : [https://hyperfocal-pro.en.softonic.com/android?ex=](https://hyperfocal-pro.en.softonic.com/android?ex=CORE-117.1) [CORE-117.](https://hyperfocal-pro.en.softonic.com/android?ex=CORE-117.1)
- Tests des Filtres NISI Natural Night Maxime Oudoux :

[https://maximeoudouxphotographie.fr/test-filtre](https://maximeoudouxphotographie.fr/test-filtre-nisi-natural-night-astrophotographie/)[nisi-natural-night-astrophotographie/](https://maximeoudouxphotographie.fr/test-filtre-nisi-natural-night-astrophotographie/)

#### Quelques docs et liens intéressants

Guide d'astrophotographie de Pierre Legeay V3.

Astrophotograhie avec un reflex (Bastien Foucher)

Le ciel - un jardin vu de la terre de Laurent Laveder et Didier Jamet

Photographier le ciel de jour comme la nuit de Patrick Lécureuil

Le Guide du ciel de Guillaume Cannat

How to photograph Nightscapes and TimeLapses de Alan Dyer

#### Autres Docs...

Réussissez vos photos de paysages nocturenes Emmanuel Baudouin

Le Ciel La nuit de Babak TAFRESHI (Glénat)

Guide du Ciel de Guillaume Cannat (AMDS)

Les secrets de la pause longue de Christophe Audebert (Eyrolles)

Photographier les plus belles lumières de Frédéric Lefebvre (PEARSON)

Tout l'art de photographier la nuit de Harold Davis (Dunod)

Photopills Academy : ebooks